Напишите программу, которая ищет среди целых чисел, принадлежащих числовому отрезку [19960; 20000], числа, имеющие ровно два различных натуральных делителя, не считая единицы и самого числа. Для каждого найденного числа запишите эти два делителя в две соседних столбца на экране с новой строки в порядке возрастания произведения этих двух делителей. Делители в строке также должны следовать в порядке возрастания.

Например, в диапазоне [5; 9] ровно два различных натуральных делителя имеют числа 6 и 8, поэтому для этого диапазона вывод на экране должна содержать следующие значения:

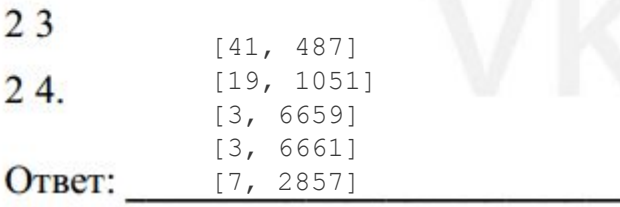

```
i=19960
while i<=20000:
   summ=0
  ms = []\dot{7} = 2while j \leq i-1:
    if i * i == 0:
       ms.append(j) summ+=1
    j+=1 if summ==2:
     print(ms)
  i+=1
```
25